**Número: \_\_\_\_\_\_\_\_\_\_\_\_\_\_\_\_\_ Nome: \_\_\_\_\_\_\_\_\_\_\_\_\_\_\_\_\_\_\_\_\_\_\_\_\_\_\_\_\_\_\_\_\_\_\_\_\_\_\_\_\_\_\_\_\_\_\_\_\_\_\_\_\_\_\_\_\_\_\_\_\_\_\_\_\_\_\_**

## **Grupo 1 [10 valores]**

Nas questões 1 a 4, marque cada alternativa como verdadeira (V) ou falsa (F). Uma alternativa assinalada corretamente conta 0,5 valores, incorretamente desconta 0,25 valores ao total da respectiva questão.

- 1. [2] Considere a interface IEnumerable<T>:
	- a. \_\_\_\_ Não podem existir variáveis deste tipo, uma vez que todos os seus métodos são abstratos.
	- b. Não podem existir variáveis de instância deste tipo, uma vez que todos os seus métodos são abstratos.
	- c. \_\_\_\_ O seu descritor de tipo nunca é retornado pelo método Object.GetType().
	- d. \_\_\_\_ A expressão new IEnumerable<string>(); é válida.
- 2. [2] No tipo genérico MyType<T>, sobre T....
	- a. \_\_\_\_ Apenas podem ser chamados os métodos de Object se não for definida alguma restrição.
	- b. \_\_\_\_ Podem ser chamados os métodos com sobrecargas redefinidas no managed heap.
	- c. Pode sempre ser chamado o construtor sem argumentos.
	- d. \_\_\_\_ Podem ser aplicadas restrições para aumentar o número de métodos que podem ser chamados nesse tipo.
- 3. [2] Com a biblioteca Reflection.Emit é possível...
	- a. \_\_\_\_ acrescentar métodos a tipos da biblioteca standard
	- b. **Exerciscal acrescentar campos a tipos da biblioteca standard**
	- c. \_\_\_\_ definir classes cujo construtor usa tipos emitidos com esta biblioteca
	- d. definir propriedades sem método get
- 4. [2] Na linguagem IL ...
	- a. \_\_\_\_ existe a noção de registos virtuais da máquina virtual
	- b. \_\_\_\_ nenhuma instrução tem em conta as relações de herança
	- c. \_\_\_\_ as variáveis locais têm tipo mas este não é usado na codificação das instruções da família ldloc
	- d. \_\_\_\_ tal como para os campos, existem instruções específicas para obter o valor de propriedades
- 5. [2] Tendo em conta as seguintes definições:

```
interface I { void M(); void G(); }
class A : I { public virtual void M() { Console.WriteLine("A"); } 
               public virtual void G() { Console.WriteLine("A::G"); } }
class B : A { public override void M() { Console.WriteLine("B"); } }
class C : B { public override void M() { Console.WriteLine("C"); } 
              public new void G() { Console.WriteLine("C::G"); } }
```
a) Escreva o *output* de ((B)new C()).M();

b) Escreva o *output* de ((A)new C()).G();

## **Ambientes virtuais de Execução – Teste de Época de Recurso – 20 de Julho de 2017 2016/2017 Semestre de Verão Grupo 2 [10 valores]**

- 6. [5] Pretende-se desenvolver uma biblioteca para comparar propriedades de objectos de qualquer tipo T. As propriedades de T têm obrigatoriamente de verificar **uma das** seguintes hipóteses: i) implementar IComparable, ii) estar anotada com indicação de um tipo que implemente IComparer ou iii) ter associado um *delegate* que especifique o critério. Os dois últimos casos, ii) e iii), usam critérios de comparação independentes do tipo da propriedade. Nas questões das alíneas seguintes, a) cobre os casos i) e ii), enquanto b) cobre o caso iii).
	- a) [3] Tendo em consideração o código seguinte, implemente a classe DiffReporter<T> e o atributo CriterionAttribute.

O método Compare compara todas as propriedades dos dois objetos do tipo T e retorna uma sequência *lazy* de KeyValuePair<String, int>, onde a chave é o nome da propriedade e o valor é o resultado da comparação  $\begin{array}{ccccccc} ( & & & & 0, & & & \end{array}$  = 0,  $\begin{array}{ccccccc} & & & & 0. & & \end{array}$ As propriedades não anotadas têm de ser compatíveis com IComparable, para serem comparáveis entre si. Para as propriedades anotadas com CriterionAttribute é usada uma instância do tipo indicado no atributo para realizar a comparação. Este tipo tem de implementar a interface IComparer.

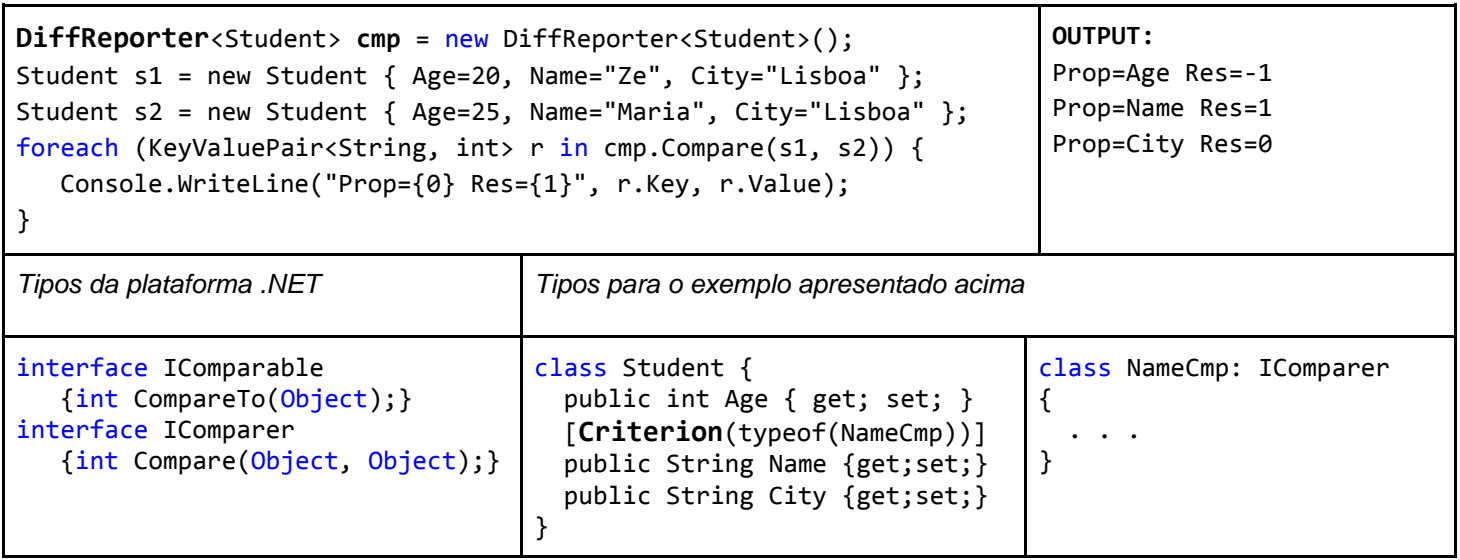

b) [2] Acrescente à classe DiffReporter<T> a possibilidade de especificar critérios de comparação na forma de *delegates* do tipo Func<W, W, int>, sendo W o tipo da propriedade à qual se associa o critério, tal como demonstrado no exemplo seguinte:

```
DiffReporter<Student> cmp = new DiffReporter<Student>();
cmp.For<int>("Age", (x, y) => { return y - x; /*reverse order*/ });
foreach (KeyValuePair<String, int> r in cmp.Compare(s1, s2)) {
   Console.WriteLine("Prop={0} Res={1}", r.Key, r.Value);
}
```
## **Ambientes virtuais de Execução – Teste de Época de Recurso – 20 de Julho de 2017 2016/2017 Semestre de Verão**

7. [2] Apresente o código IL gerado para o método ConditionalAction.TryToAct:

```
abstract class ConditionalAction {
   private readonly Action<int> action;
   public ConditionalAction(Action<int> action) { this.action = action; }
    protected abstract bool Test(int num);
    public bool TryToAct(int val) {
      bool mayAct = Test(val);
       if (mayAct) action(val);
       return mayAct;
   }
}
```
8. [3] Pretende-se estender a interface IEnumerable<T> para ter a operação

```
Dictionary<K, int> CountBy<T, K>(this IEnumerable<T> before, Func<T, K> keySelector)
```
que recebe uma função (keySelector) para extrair a chave de cada um dos objetos da sequência anterior e retorna um Dictionary<K, int>, onde cada entrada contém uma chave distinta, o valor a contagem do número de objetos da sequência que produziram essa chave.

- a. [2] Implemente o método CountBy, com o comportamento descrito.
- b. [1] Indique a linha em falta no código seguinte para que o resultado final apresentado na consola seja o indicado.

```
List<String> strs = {"a", "aa", "abc", "b", "bb", "bba", "bac", "c", "cc" };
[[ UMA LINHA DE CÓDIGO EM FALTA ]]
foreach(KeyValuePair<string, int> entry in result) { 
    Console.log("key: {0} - value: {1}", entry.Key, entry.Value);
}
// O resultado esperado na consola é: 
key: a - value: 3
key: b - value: 4
key: c - value: 2
```